## **Communicating with Databases**

**String based queries are prevalent:** 

▶ JPA, Hibernate, TopLink

$$
JAVA \leftarrow \text{StringS} \leftarrow \text{DB}
$$

#### **Query in JPA Query Language:**

$$
\text{WSELECT} \quad \text{W FROM Weblog} \quad \text{W.} \quad \text{WHERE} \quad \text{W.i.d} = \boxed{?1} \quad \text{AND} \quad \text{W.i.} \quad \text{M.} \quad \text{M.
$$

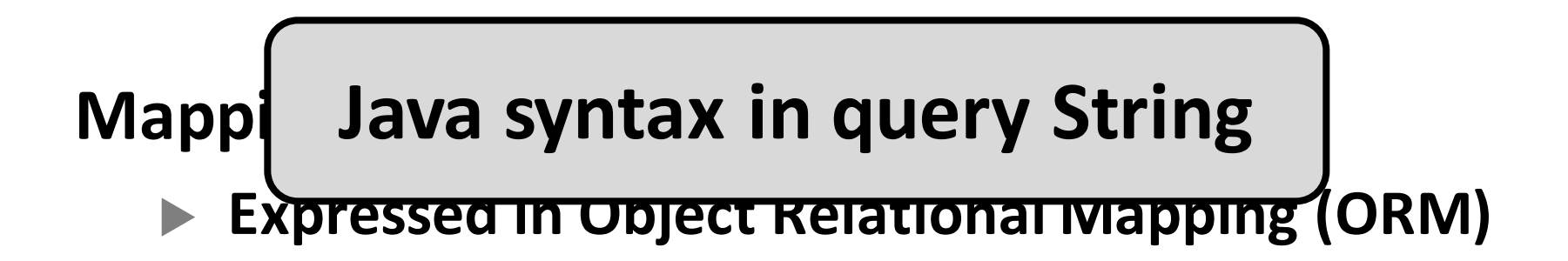

```
String getText(String id, Link link) {
  String qStr;
  Query q;
  qStr = "SELECT w FROM Weblog w ";
  qStr += "WHERE w.id = ?1 ";
  qStr += "AND w.link.id = ?2";
  q = createQuery(qStr);
  q.setParam(1, id);
  q.setParam(2, link.id);
  Weblog w = (Weblog) q.execQuery();
  return w.text;
}
```

```
String getText(String id, Link link) {
 String qStr;
 Query q;
```

```
qStr = "SELECT w FROM Weblog w ";
 qStr += "WHERE w.id = ?1 ";
 qStr += "AND w.link.id = ?2";
```

```
q = createQuery(qStr);
```

```
q.setParam(1, id);
q.setParam(2, link.id);
```

```
Weblog w = (Weblog) q.execQuery();
```
**return w.text;**

#### **1. Build query string**

**String getText(String id, Link link) { String qStr; Query q;**

```
qStr = "SELECT w FROM Weblog w ";
qStr += "WHERE w.id = ?1 ";
qStr += "AND w.link.id = ?2";
```
#### **q = createQuery(qStr);**

```
q.setParam(1, id);
q.setParam(2, link.id);
```
**Weblog w = (Weblog) q.execQuery();**

**return w.text;**

#### **1. Build query string**

#### **2. Create query**

**String getText(String id, Link link) { String qStr; Query q;**

```
qStr = "SELECT w FROM Weblog w ";
qStr += "WHERE w.id = ?1 ";
qStr += "AND w.link.id = ?2";
```
**q = createQuery(qStr);**

```
q.setParam(1, id);
 q.setParam(2, link.id);
```

```
Weblog w = (Weblog) q.execQuery();
return w.text;
```
- **1. Build query string**
- **2. Create query**
- **3. Set parameters**

**String getText(String id, Link link) { String qStr; Query q;**

```
qStr = "SELECT w FR<sup>(</sup>M Weblog w ";
 qStr += "WHERE w, id = ?1
 qStr += "AND w.link.id = ?2
 q = create<sup>Q</sup>uery(qStr);
q.setParam(1, id);
 q.setParam(2, link.id);
 Weblog w = (Weblog) q.execQuery();
 return w.text;
```
- **1. Build query string**
- **2. Create query**
- **3. Set parameters**

**String getText(String id, Link link) { String qStr; Query q;**

```
qStr = "SELECT w FROM Weblog w ";
qStr += "WHERE w.id = ?1 ";
qStr += "AND w.link.id = ?2";
```
**q = createQuery(qStr);**

```
q.setParam(1, id);
q.setParam(2, link.id);
```
**Weblog w = (Weblog) q.execQuery();**

```
return w.text;
```
- **1. Build query string**
- **2. Create query**
- **3. Set parameters**
- **4. Execute query**

```
String getText(String id, Link link) {
  String qStr;
 Query q;
 qStr = "SELECT w FROM Weblog w ";
 qStr += "WHERE w.id = ?1 ";
```

```
qStr += "AND w.link.id = ?2";
```

```
q = createQuery(qStr);
```

```
q.setParam(1, id);
q.setParam(2, link.id);
```

```
Weblog w = (Weblog) q.execQuery();
```
**return w.text;**

- **1. Build query string**
- **2. Create query**
- **3. Set parameters**
- **4. Execute query**

• Efficient • Flexible

**Unsafe**

```
String getText(String id, Link link) {
  String qStr;
  Query q;
  qStr = "SELECT w FROM Weblog w ";
  qStr += "WHERE w.id = ?1 ";
 qStr += "AND w.link.id = ?2";
  q = createQuery(qStr);
  q.setParam(1, id);
  q.setParam(2, link.id);
 Weblog w = (Weblog) q.execQuery();
  return w.text;
}
```

```
String getText(String id, Link link) {
 String qStr;
 Query q;
 qStr = "SELECT w FROM Weblog w ";
 qStr += "WHERE w.id = ?1 ";
 qStr += "AND w.link.id = ?2";
 q = createQuery(qStr);
 q.setParam(1, id);
// q.setParam(2, link.id);
 Weblog w = (Weblog) q.execQuery();
 return w.text;
}
```

```
String getText(String id, Link link) {
 String qStr;
 Query q;
```

```
qStr = "SELECT w FROM Weblog w ";
qStr += "WHERE w.id = ?1 ";
qStr += "AND w.link.id = ?2";
```

```
q = createQuery(qStr);
```

```
q.setParam(1, id);
// q.setParam(2, link.id);
```
**}**

```
Weblog w = (Weblog) q.execQuery();
```

```
return w.text;
```
#### **1. Unset parameter**

```
String getText(String id, Link link) {
  String qStr;
 Query q;
```

```
qStr = "SELECT w FROM Weblog w ";
qStr += "WHERE w.id = ?1 ";
qStr += "AND w.link.id = ?2";
```

```
q = createQuery(qStr);
```
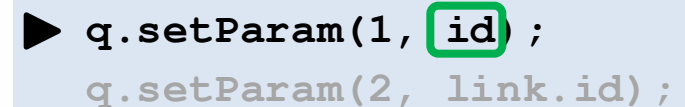

**Weblog w = (Weblog) q.execQuery();**

**return w.text;**

**}**

#### **1. Unset parameter**

```
String getText(String id, Link link) {
  String qStr;
 Query q;
```

```
qStr = "SELECT w FROM Weblog w ";
qStr += "WHERE w.id = ?1 ";
qStr += "AND w.link.id = ?2";
```

```
q = createQuery(qStr);
```
**q.setParam(1, new Weblog()); q.setParam(2, link.id);**

```
Weblog w = (Weblog) q.execQuery();
```
**return w.text;**

**}**

#### **1. Unset parameter**

#### **2. Unsafe param type**

```
String getText(String id, Link link) {
  String qStr;
 Query q;
```

```
qStr = "SELECT w FROM Weblog w ";
qStr += "WHERE w.id = ?1 ";
qStr += "AND w.link.id = ?2";
```

```
q = createQuery(qStr);
```

```
q.setParam(1, id);
q.setParam(2, link.id);
```
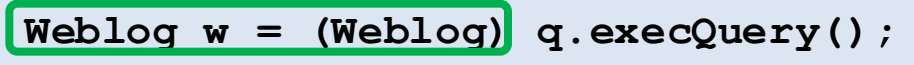

```
return w.text;
```
**}**

**1. Unset parameter**

#### **2. Unsafe param type**

```
String getText(String id, Link link) {
  String qStr;
 Query q;
```

```
qStr = "SELECT w FROM Weblog w ";
qStr += "WHERE w.id = ?1 ";
qStr += "AND w.link.id = ?2";
```

```
q = createQuery(qStr);
```

```
q.setParam(1, id);
q.setParam(2, link.id);
```
**Warranty w = (Warranty) q.execQuery();**

```
return w.text;
```
- **1. Unset parameter**
- **2. Unsafe param type**
- **3. Unsafe downcast**

```
String getText(String id, Link link) {
  String qStr;
 Query q;
 qStr = "SELECT w FROM Weblog w ";
```

```
qStr += "WHERE w.id = ?1 ";
qStr += "AND w.link.id = ?2";
```

```
q = createQuery(qStr);
```

```
q.setParam(1, id);
q.setParam(2, link.id);
```

```
Weblog w = (Weblog) q.execQuery();
```
**return w.text;**

**}**

- **1. Unset parameter**
- **2. Unsafe param type**
- **3. Unsafe downcast**

**Java compiler does** not reason about **the query strings;** cannot typecheck.

# **Refactor: Weblog.id → Weblog.name**

```
String getText(String id, Link link) {
  String qStr;
 Query q;
 qStr = "SELECT w FROM Weblog w ";
 qStr += "WHERE w.id = ?1 ";
 qStr += "AND w.link.id = ?2";
```

```
q = createQuery(qStr);
```

```
q.setParam(1, id);
q.setParam(2, link.id);
```

```
Weblog w = (Weblog) q.execQuery();
```
**return w.text;**

- **1. Unset parameter**
- **2. Unsafe param type**
- **3. Unsafe downcast**

# **Refactor: Weblog.id → Weblog.name**

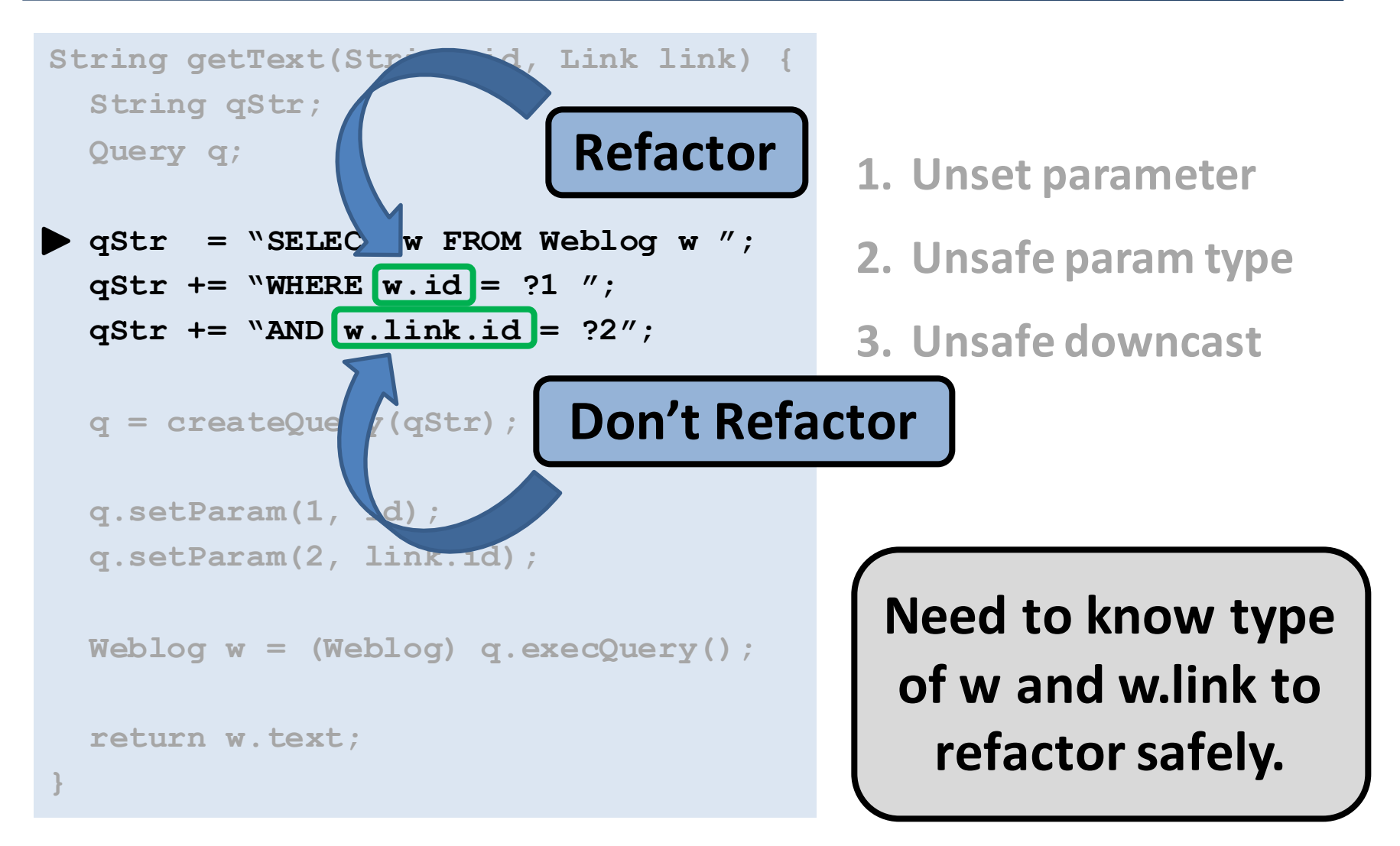

# **Refactor: Weblog.id → Weblog.name**

```
String getText(String id, Link link) {
  String qStr;
 Query q;
 qStr = "SELECT w FROM Weblog w ";
```

```
qStr += "WHERE w.id = ?1 ";
qStr += "AND w.link.id = ?2";
```

```
q = createQuery(qStr);
```

```
q.setParam(1, id);
q.setParam(2, link.id);
```

```
Weblog w = (Weblog) q.execQuery();
```
**return w.text;**

- **1. Unset parameter**
- **2. Unsafe param type**
- **3. Unsafe downcast**
- **4. Refactoring difficult**

# **String Based Query Challenges**

```
String getText(String id, Link link) {
  String qStr;
  Query q;
  qStr = "SELECT w FROM Weblog w ";
  qStr += "WHERE w.id = ?1 ";
  qStr += "AND w.link.id = ?2";
  q = createQuery(qStr);
```

```
q.setParam(1, id);
q.setParam(2, link.id);
```

```
Weblog w = (Weblog) q.execQuery();
```
**return w.text;**

- **1. Unset parameter**
- **2. Unsafe param type**
- **3. Unsafe downcast**
- **4. Refactoring difficult**

# **Deep Typechecking Example**

```
String getText(String id, Link link) {
  String qStr;
 Query q;
 qStr = "SELECT w FROM Weblog w ";
 qStr += "WHERE w.id = ?1 ";
 qStr += "AND w.link.id = ?2";
 q = createQuery(qStr);
 q.setParam(1, id);
 q.setParam(2, link.id);
Weblog w = (Weblog) q.execQuery();
  return w.text;
}
```
**Query safety:**

- All params set
- **Paramssafely set**
- **Result safely downcast**

**Is this query exec safe?** 

**Need to know:** 

- **1. query string**
- **2. param types**

# **Deep Typechecking Example**

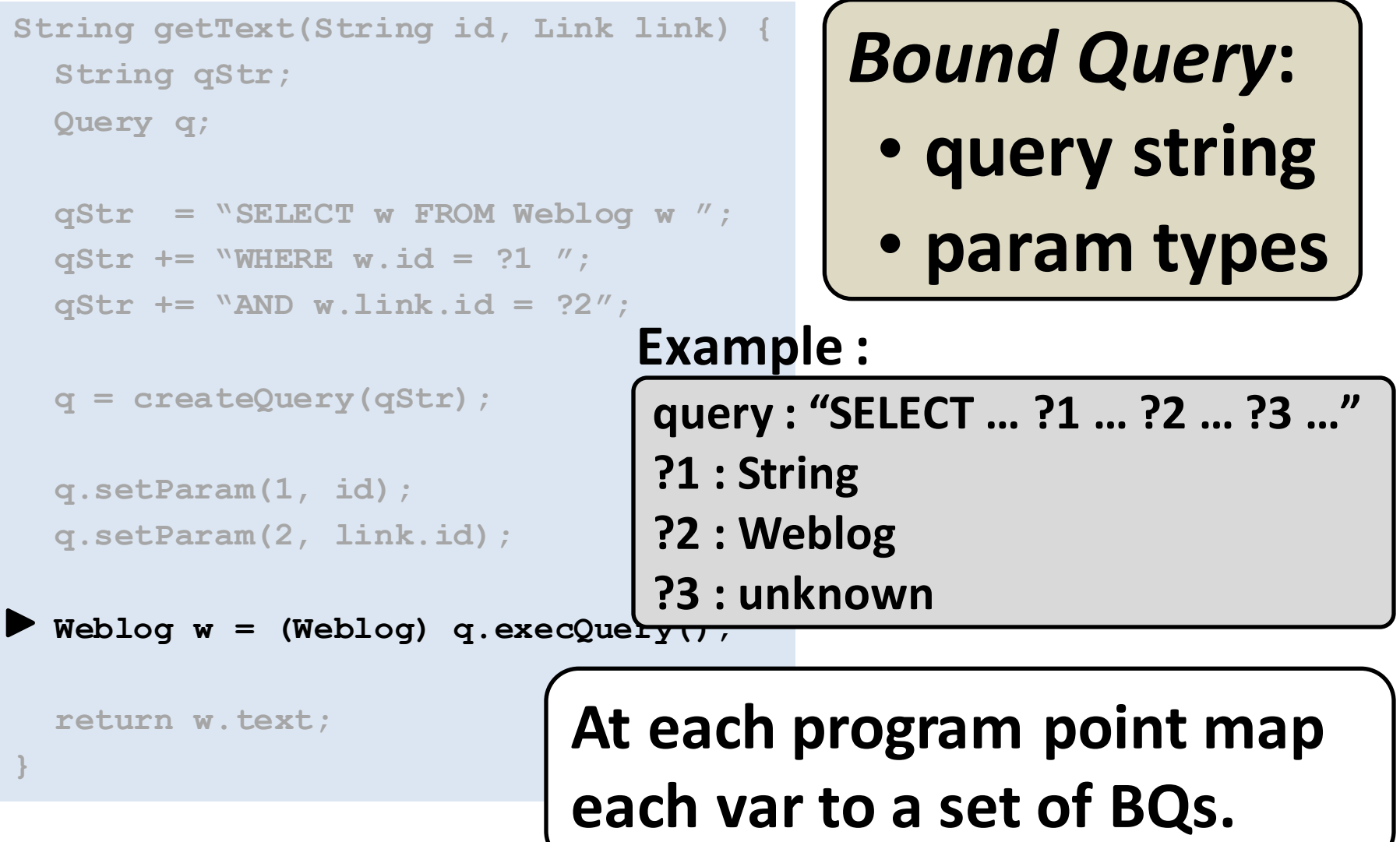

```
String getText(String id, Link link) {
  String qStr;
  Query q;
  qStr = "SELECT w FROM Weblog w ";
  qStr += "WHERE w.id = ?1 ";
 qStr += "AND w.link.id = ?2";
 q = createQuery(qStr);
 q.setParam(1, id);
  q.setParam(2, link.id);
  Weblog w = (Weblog) q.execQuery();
  return w.text;
}
```

```
String getText(String id, Link link) {
  String qStr;
 Query q;
 qStr = "SELECT w FROM Weblog w
 qStr += "WHERE w.id = ?1 ";
 qStr += "AND w.link.id = ?2";
 q = createQuery(qStr);
 q.setParam(1, id);
 q.setParam(2, link.id);
 Weblog w = (Weblog) q.execQuery();
 return w.text;
}
                                           qStr =	"SELECT	…	?2"
```

```
String getText(String id, Link link) {
 String qStr;
 Query q;
 qStr = "SELECT w FROM Weblog w
 qStr += "WHERE w.id = ?1 ";
 qStr += "AND w.link.id = ?2";
 q = createQuery(qStr);
 q.setParam(1, id);
 q.setParam(2, link.id);
 Weblog w = (Weblog) q.execQuery();
 return w.text;
}
                                           qStr =	"SELECT	…	?2"
```

```
String getText(String id, Link link) {
  String qStr;
 Query q;
 qStr = "SELECT w FROM Weblog w
 qStr += "WHERE w.id = ?1 ";
 qStr += "AND w.link.id = ?2";
 q = createQuery(qStr);
 q.setParam(1, id);
 q.setParam(2, link.id);
 Weblog w = (Weblog) q.execQuery();
 return w.text;
}
                                           qStr =	"SELECT	…	?2"
```
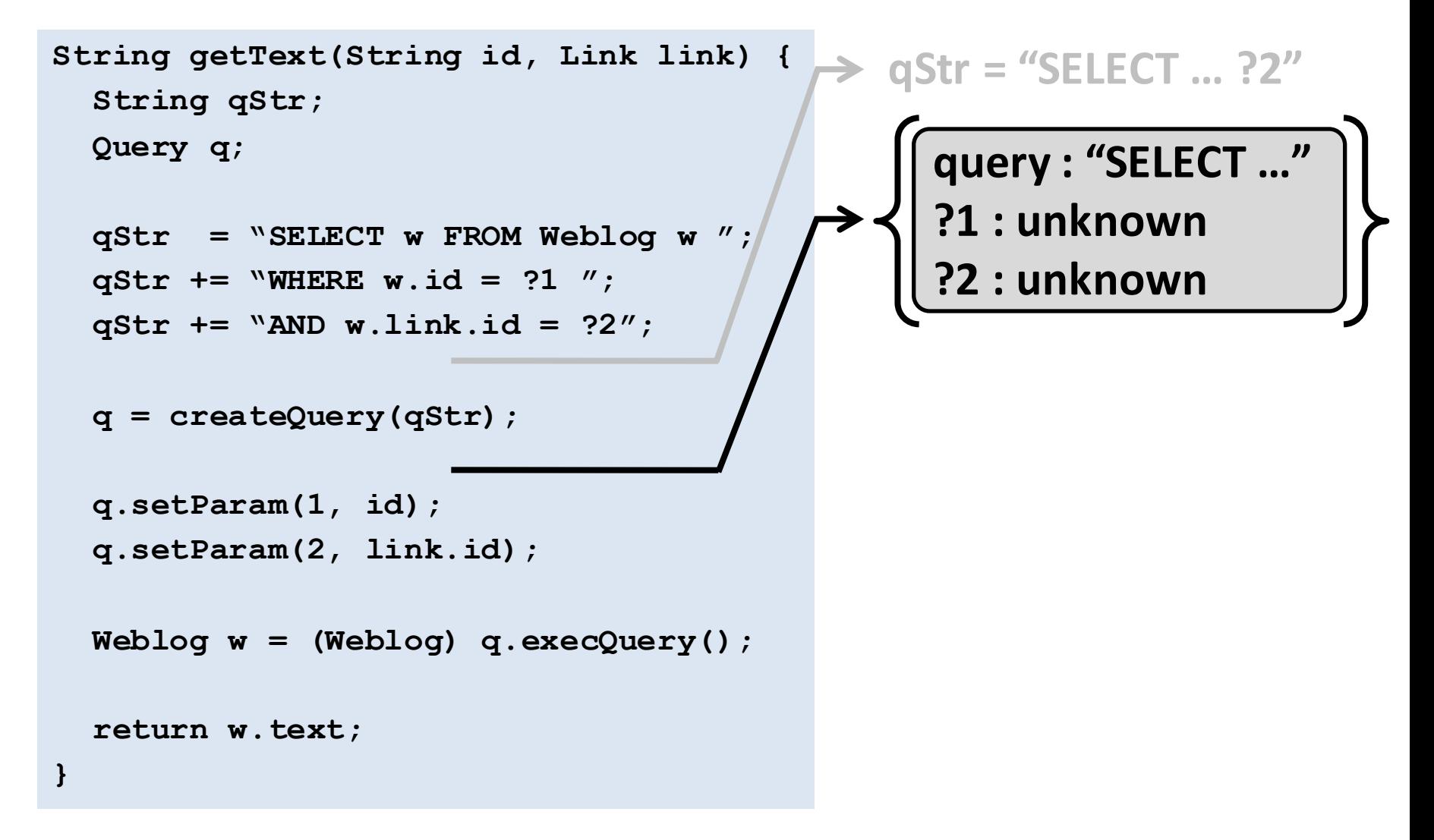

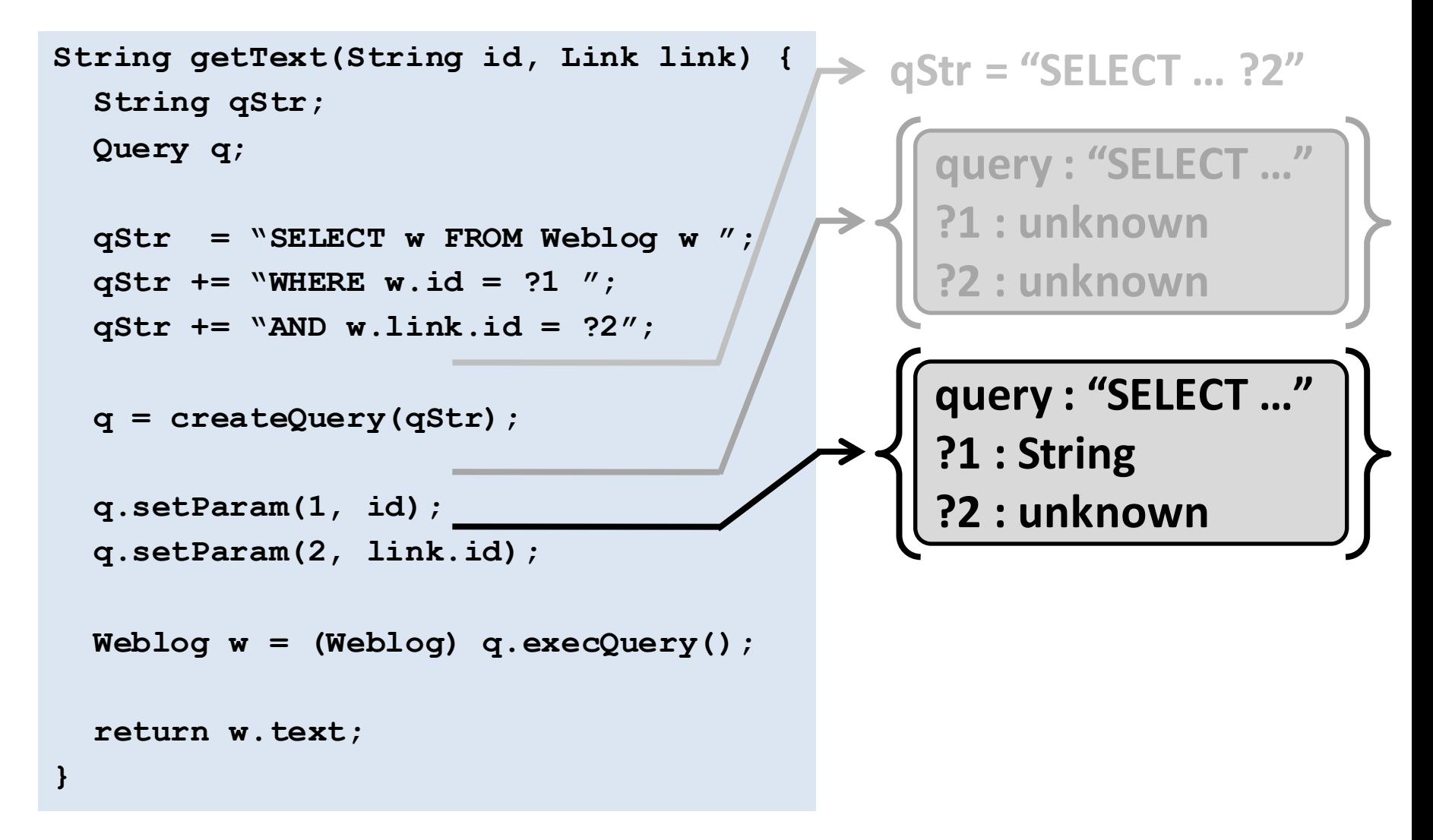

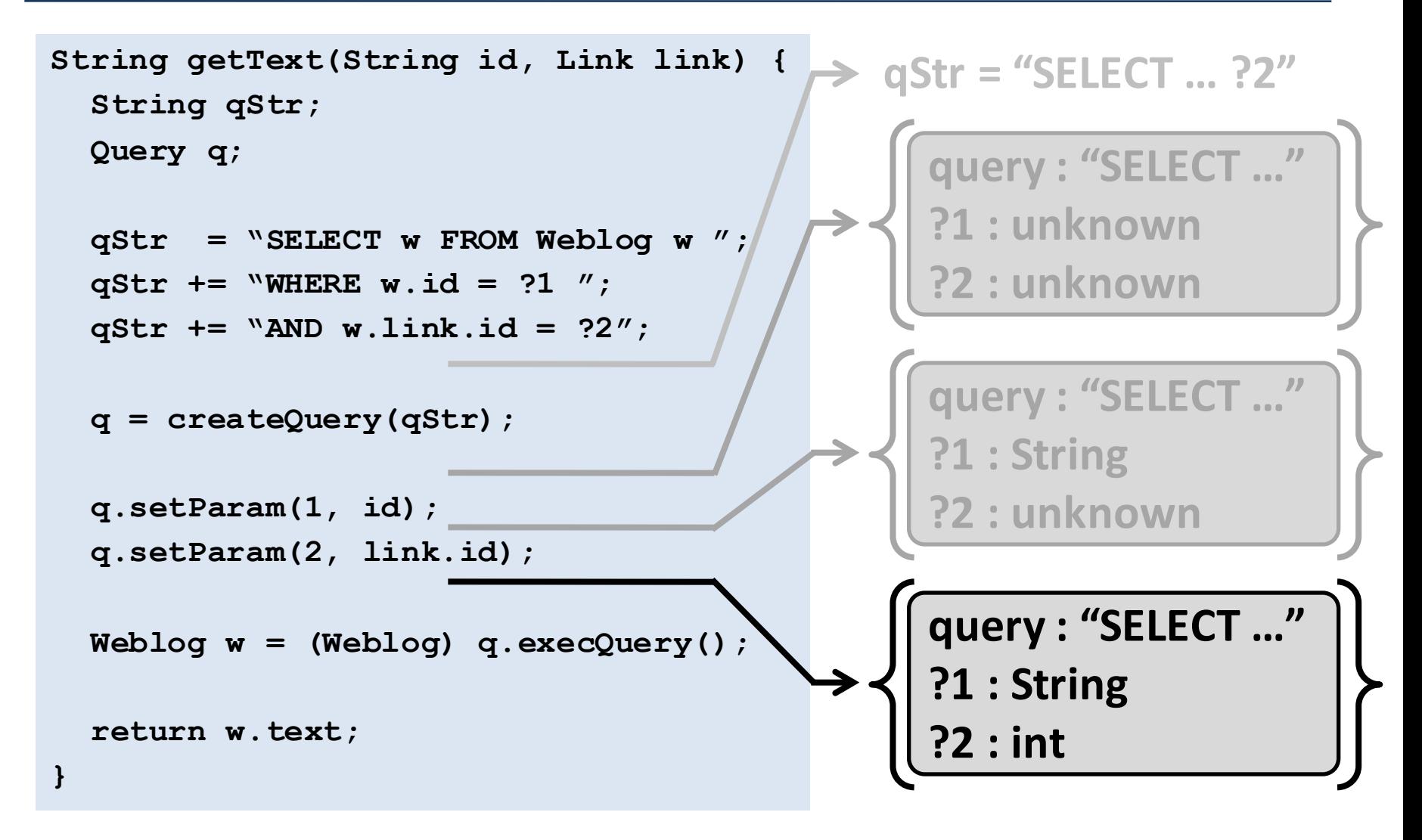

```
String getText(String id, Link link) {
  String qStr;
 Query q;
 qStr = "SELECT w FROM Weblog w ";
 qStr += "WHERE w.id = ?1 ";
 qStr += "AND w.link.id = ?2";
 q = createQuery(qStr);
 q.setParam(1, id);
 q.setParam(2, link.id);
 Weblog w = (Weblog) q.execQuery();
  return w.text;
}
                                         Checking param types:
                                           1. Parse	query	string
                                          2. Check	all	paramsset
                                          3. Check	param types
                                         Bound	Queries:
                                             query	:	"SELECT	…"
                                             ?1	:	String
                                             ?2	:	int
```

```
String getText(String id, Link link) {
  String qStr;
  Query q;
  qStr = "SELECT w FROM Weblog w ";
  qStr += "WHERE w.id = ?1 ";
  qStr += "AND w.link.id = ?2";
  q = createQuery(qStr);
  q.setParam(1, id);
  q.setParam(2, link.id);
  Weblog w = (Weblog) q.execQuery()
  return w.text;
}
                                           Checking result type:
                                             1. Infer result type
                                             2. Propagate result type
                                             3. Check	downcasts
                                           Bound	Queries:
                                                query	:	"SELECT	…"
query	:	"SELECT	…"
                                                ?1	:	String
                                                ?2	:	int
                                                ?1	:	String
                                                ?2	:	int
                                                result	:	Weblog
```

```
String getText(String id, Link link) {
  String qStr;
 Query q;
 qStr = "SELECT w FROM Weblog w ";
 qStr += "WHERE w.id = ?1 ";
```

```
qStr += "AND w.link.id = ?2";
```

```
q = createQuery(qStr);
```

```
q.setParam(1, id);
q.setParam(2, link.id);
```

```
Weblog w = (Weblog) q.execQuery();
```
**return w.text;**

**}**

**If a query passes Deep Typechecking, then it** will not cause an error at runtime.

**Therefore, Bound Query Analysis has no silent failures.**

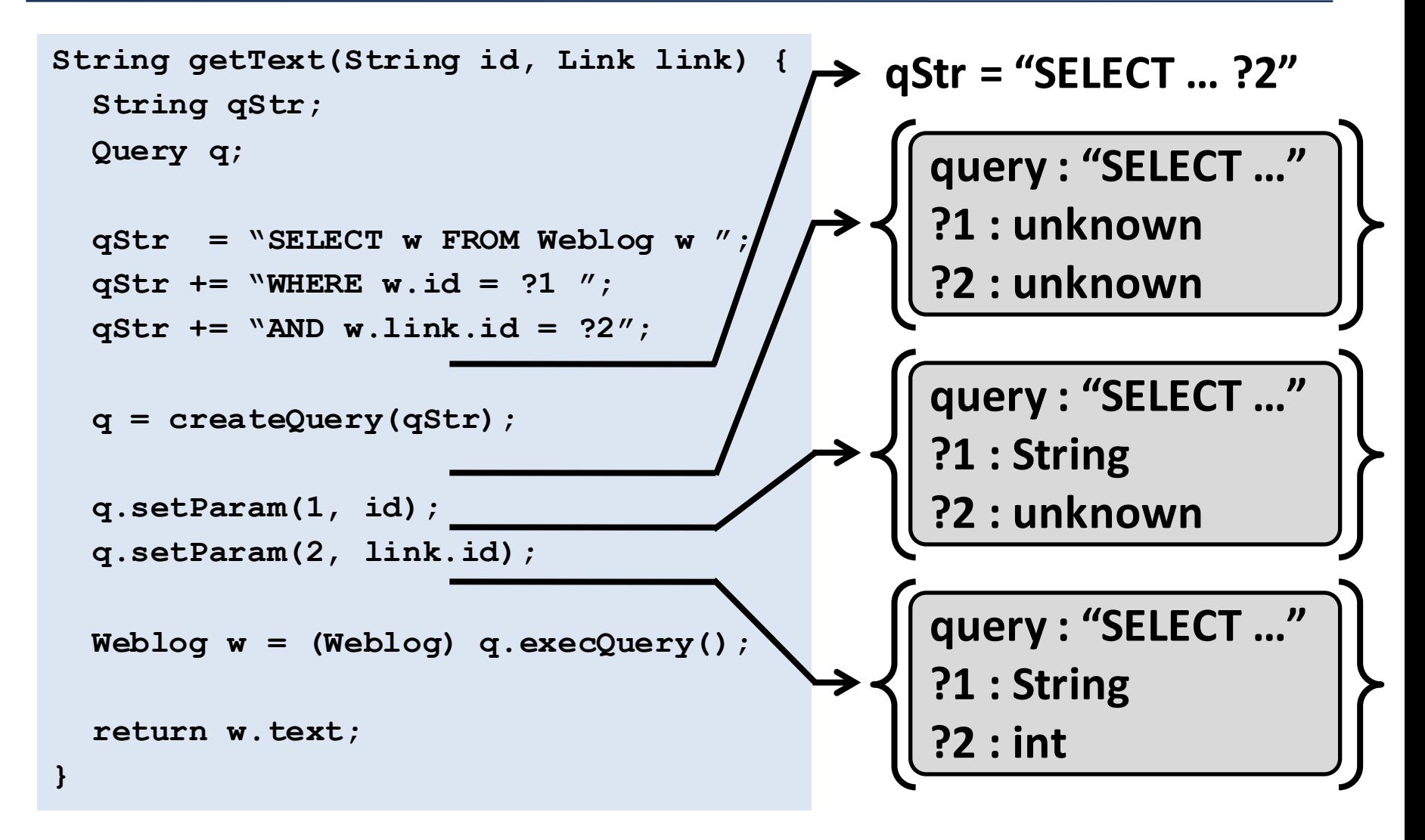

```
String getText(String id, Link link) {
  String qStr;
  Query q;
  qStr = "SELECT w FROM Weblog w ";
  qStr += "WHERE w.id = ?1 ";
  qStr += "AND w.link.id = ?2";
  q = createQuery(qStr);
 q.setParam(1, id);
  q.setParam(2, link.id);
  Weblog w = (Weblog) q.execQuery();
  return w.text;
}
```

```
String getText(String id, Link link) {
  String qStr;
 Query q;
 qStr = "SELECT w FROM Weblog w ";
 qStr += "WHERE w.id = ?1 ";
 qStr += "AND w.link.id = ?2";
 q = createQuery(qStr);
 q.setParam(1, id);
 q.setParam(2, link.id);
 Weblog w = (Weblog) q.execQuery();
  return w.text;
}
```
**Refactor Weblog field:**

 $id \rightarrow$  name

```
String getText(String id, Link link) {
 String qStr;
 Query q;
```

```
qStr = "SELECT w FROM Weblog w ";
qStr += "WHERE w.id = ?1 ";
qStr += "AND w.link.id = ?2";
```

```
q = createQuery(qStr);
```

```
q.setParam(1, id);
q.setParam(2, link.id);
```
**Weblog w = (Weblog) q.execQuery();**

**return w.text;**

#### **Refactor Weblog field:**

```
id \rightarrow name
```
**String getText(String id, Link link) { String qStr; Query q;**

```
qStr = "SELECT w FROM Weblog w ";
qStr += "WHERE w.id = ?1 ";
qStr += "AND w.link.id = ?2";
```

```
q = createQuery(qStr);
```

```
q.setParam(1, id);
q.setParam(2, link.id);
```
**Weblog w = (Weblog) q.execQuery();**

**return w.text;**

#### **Refactor Weblog field:**

 $id \rightarrow$  name

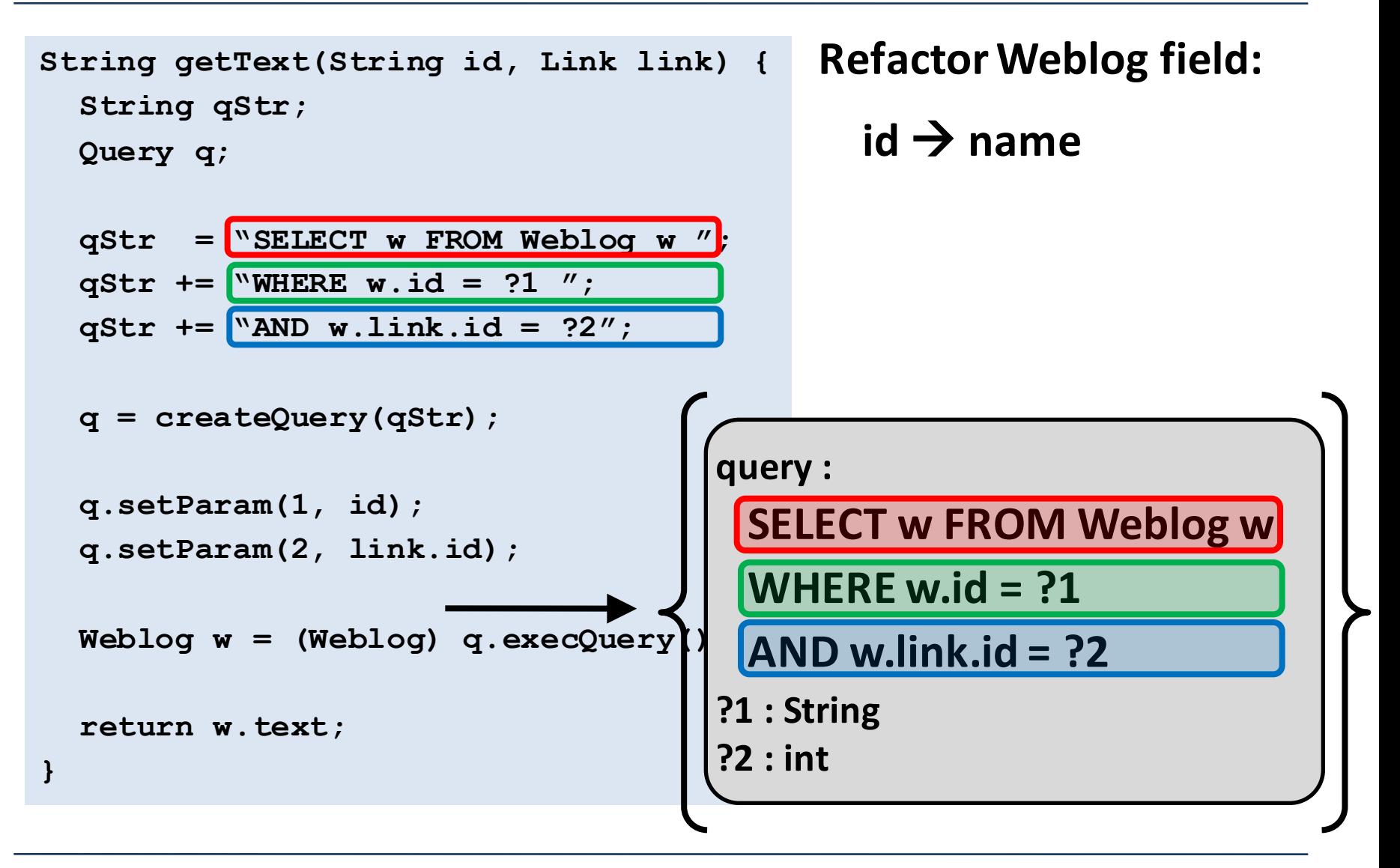

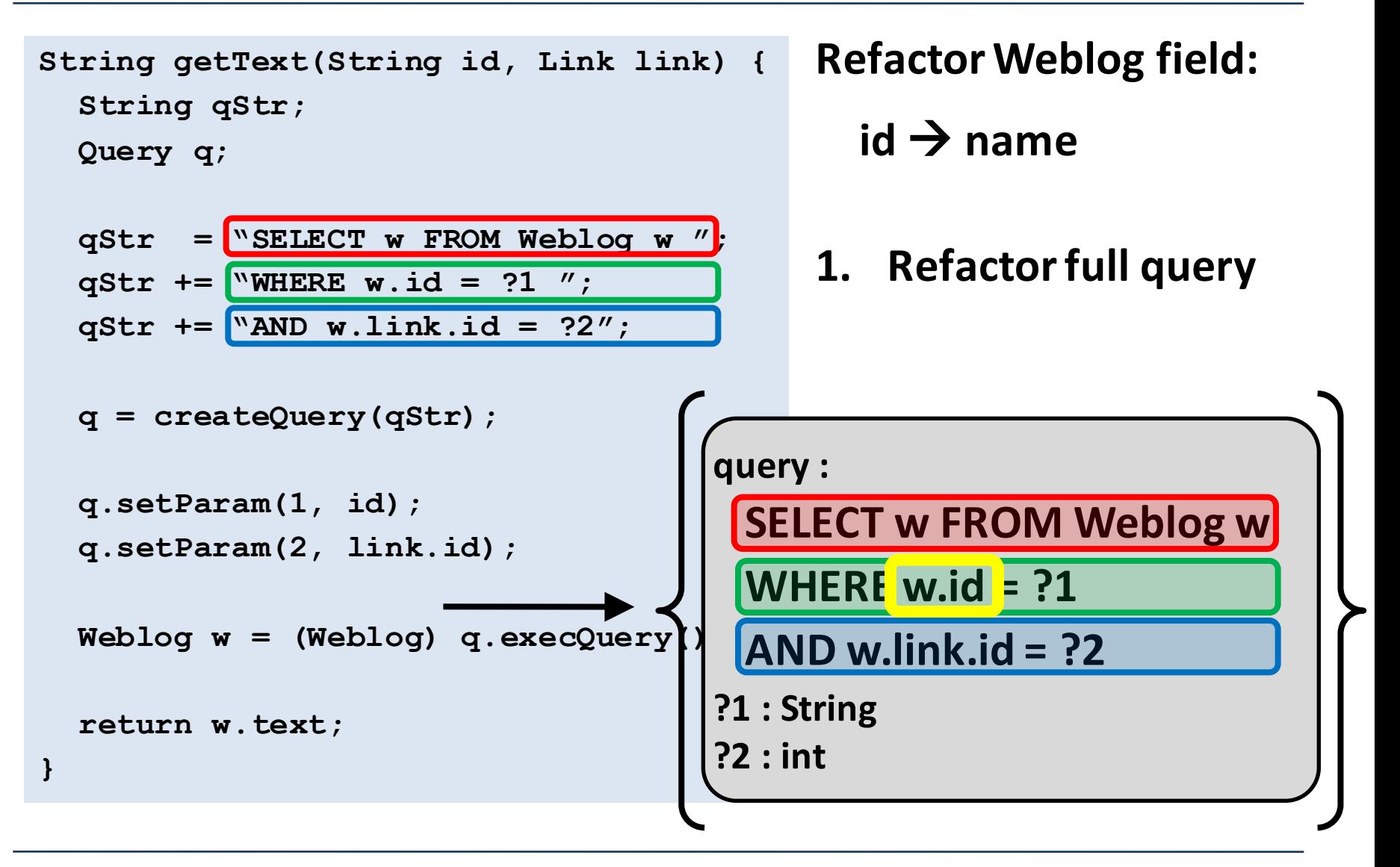

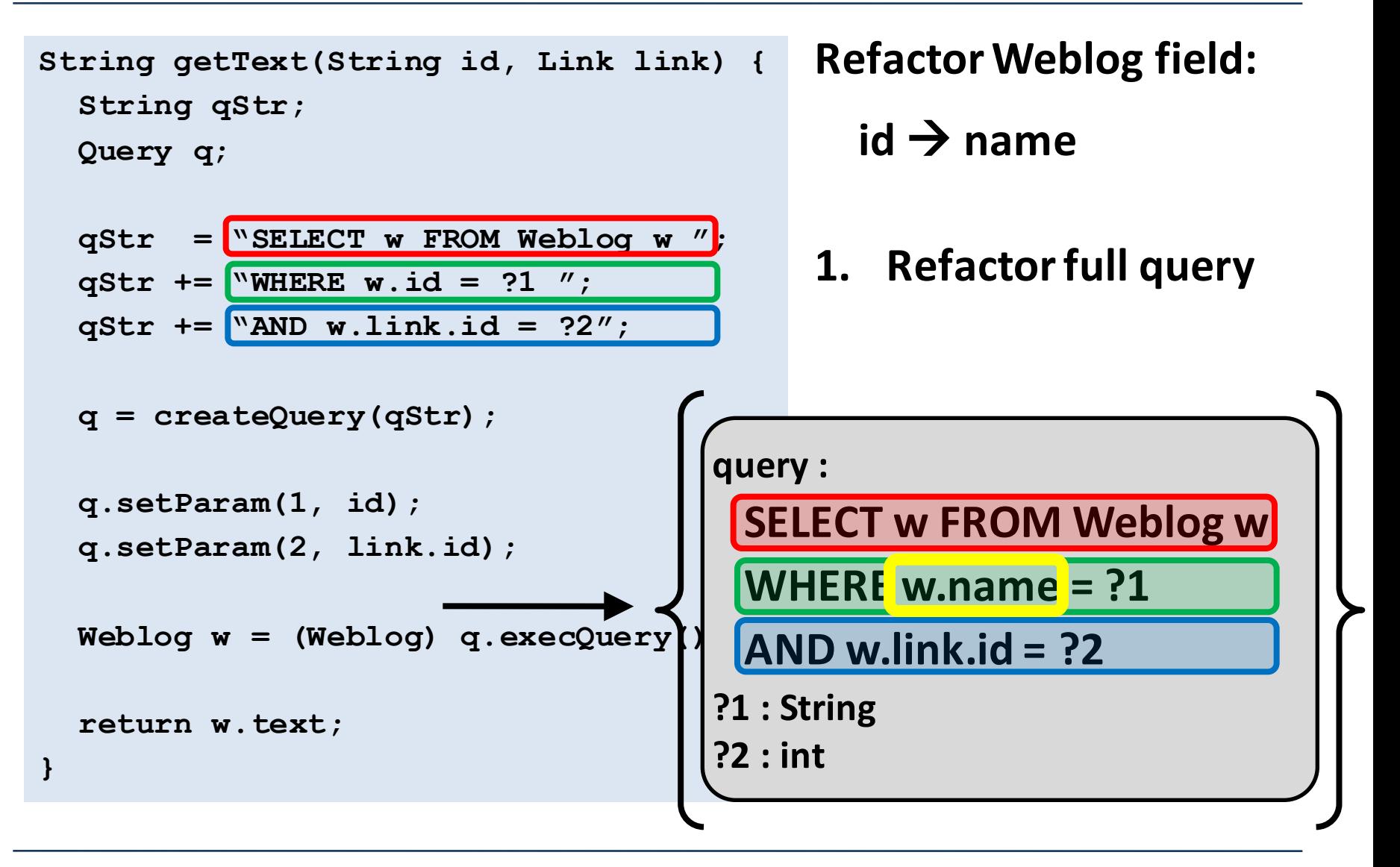

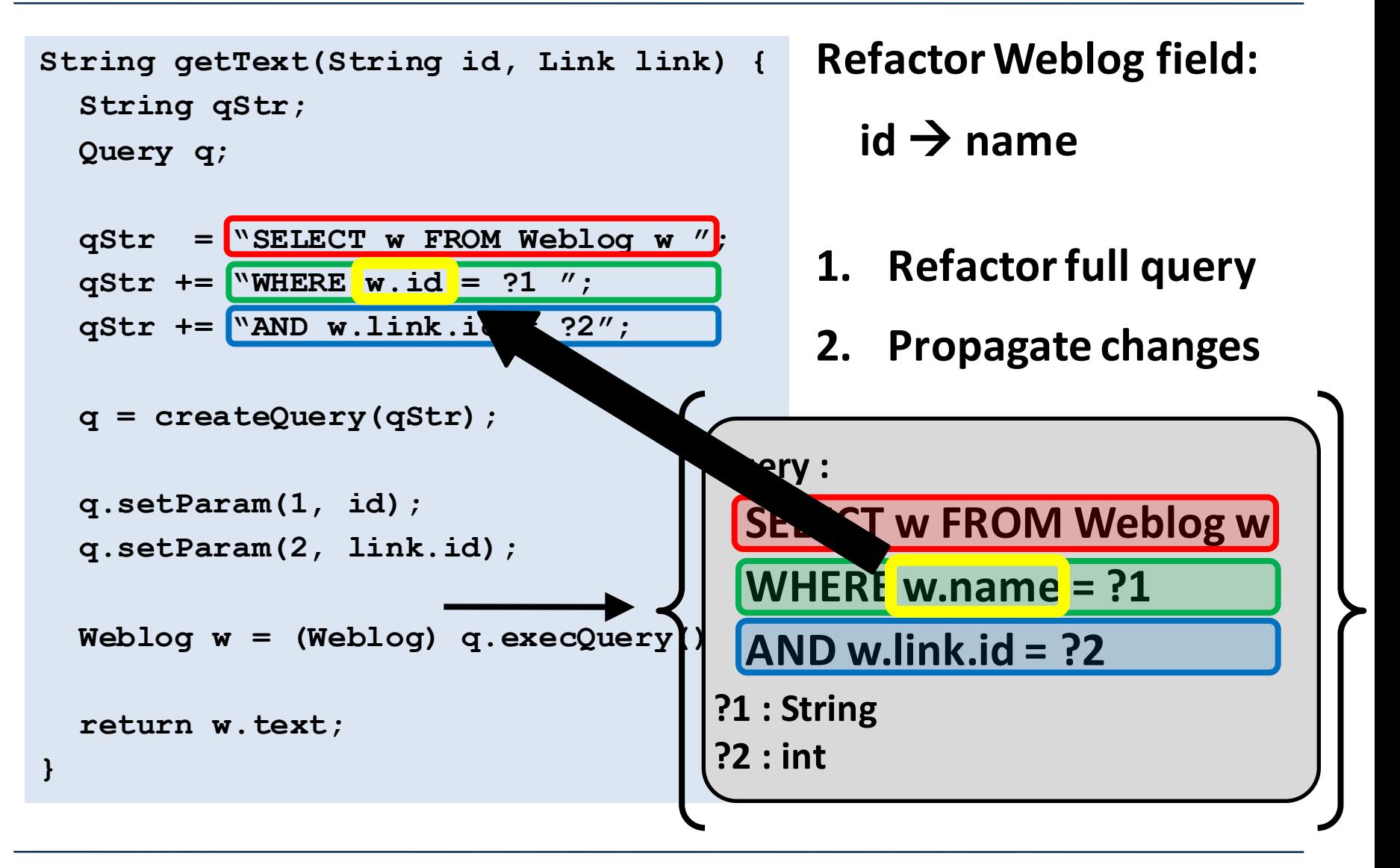

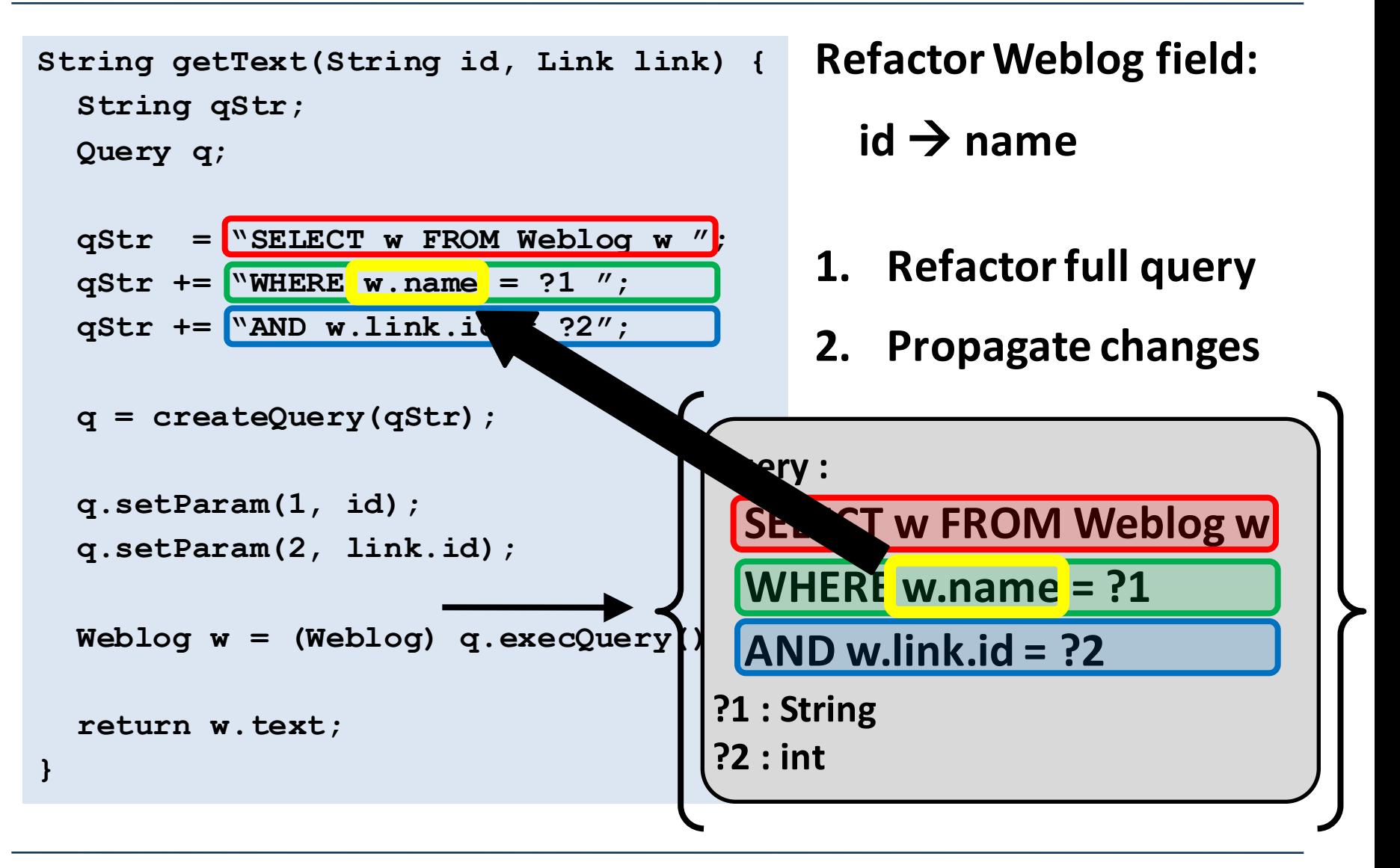

```
String getText(String id, Link link) {
  String qStr;
  Query q;
  qStr = "SELECT w FROM Weblog w ";
  qStr += "WHERE w.id = ?1 ";
  qStr += "AND w.link.id = ?2";
  q = createQuery(qStr);
  q.setParam(1, id);
  q.setParam(2, link.id);
 Weblog w = (Weblog) q.execQuery();
  return w.text;
}
```

```
String getText(String id, Link link) {
  String qStr; Query q;
  qStr = "SELECT w FROM Weblog w ";
 qStr += "WHERE w.id = ?1 ";
  qStr += "AND w.link.id = ?2";
  q = createQuery(qStr);
  q.setParam(1, id);
  q.setParam(2, link.id);
  Weblog w = (Weblog) q.execQuery();
  return w.text;
}
```

```
String getText(String id, Link link) {
  String qStr; Query q;
 qStr = "SELECT w FROM Weblog w ";
 qStr += "WHERE w.id = ?1 ";
```

```
qStr += "AND w.link.id = ?2";
q = createQuery(qStr);
q.setParam(1, id);
q.setParam(2, link.id);
```
**}**

**Weblog w = (Weblog) q.execQuery(); return w.text;**

```
String getText(String id, Link link) {
  String qStr; Query q;
 qStr = "SELECT w FROM Weblog w ";
 qStr += "WHERE w.id = ?1 ";
```

```
if(link != null) {
```

```
qStr += "AND w.link.id = ?2";
 q = createQuery(qStr);
 q.setParam(1, id);
 q.setParam(2, link.id);
} else {
```

```
}
```

```
Weblog w = (Weblog) q.execQuery();
return w.text;
```

```
String getText(String id, Link link) {
  String qStr; Query q;
 qStr = "SELECT w FROM Weblog w ";
 qStr += "WHERE w.id = ?1 ";
  if(link != null) {
   qStr += "AND w.link.id = ?2";
   q = createQuery(qStr);
   q.setParam(1, id);
   q.setParam(2, link.id);
  } else {
   q = createQuery(qStr);
   q.setParam(1, id);
  }
 Weblog w = (Weblog) q.execQuery();
 return w.text;
}
```

```
String getText(String id, Link link) {
  String qStr; Query q;
  qStr = "SELECT w FROM Weblog w ";
  qStr += "WHERE w.id = ?1 ";
  if(link != null) {
    qStr += "AND w.link.id = ?2";
    q = createQuery(qStr);
   q.setParam(1, id);
    q.setParam(2, link.id);
  } else {
    q = createQuery(qStr);
   q.setParam(1, id);
  }
  Weblog w = (Weblog) q.execQuery();
  return w.text;
}
```

```
String getText(String id, Link link) {
  String qStr; Query q;
  qStr = "SELECT w FROM Weblog w ";
  qStr += "WHERE w.id = ?1 ";
  if(link != null) {
    qStr += "AND w.link.id = ?2";
    q = createQuery(qStr);
    q.setParam(1, id);
    q.setParam(2, link.id);
  } else {
    q = createQuery(qStr);
    q.setParam(1, id);
  }
  Weblog w = (Weblog) q.execQuery();
  return w.text;
}
                                          \rightarrow qStr = "SELECT ... ?2"
```
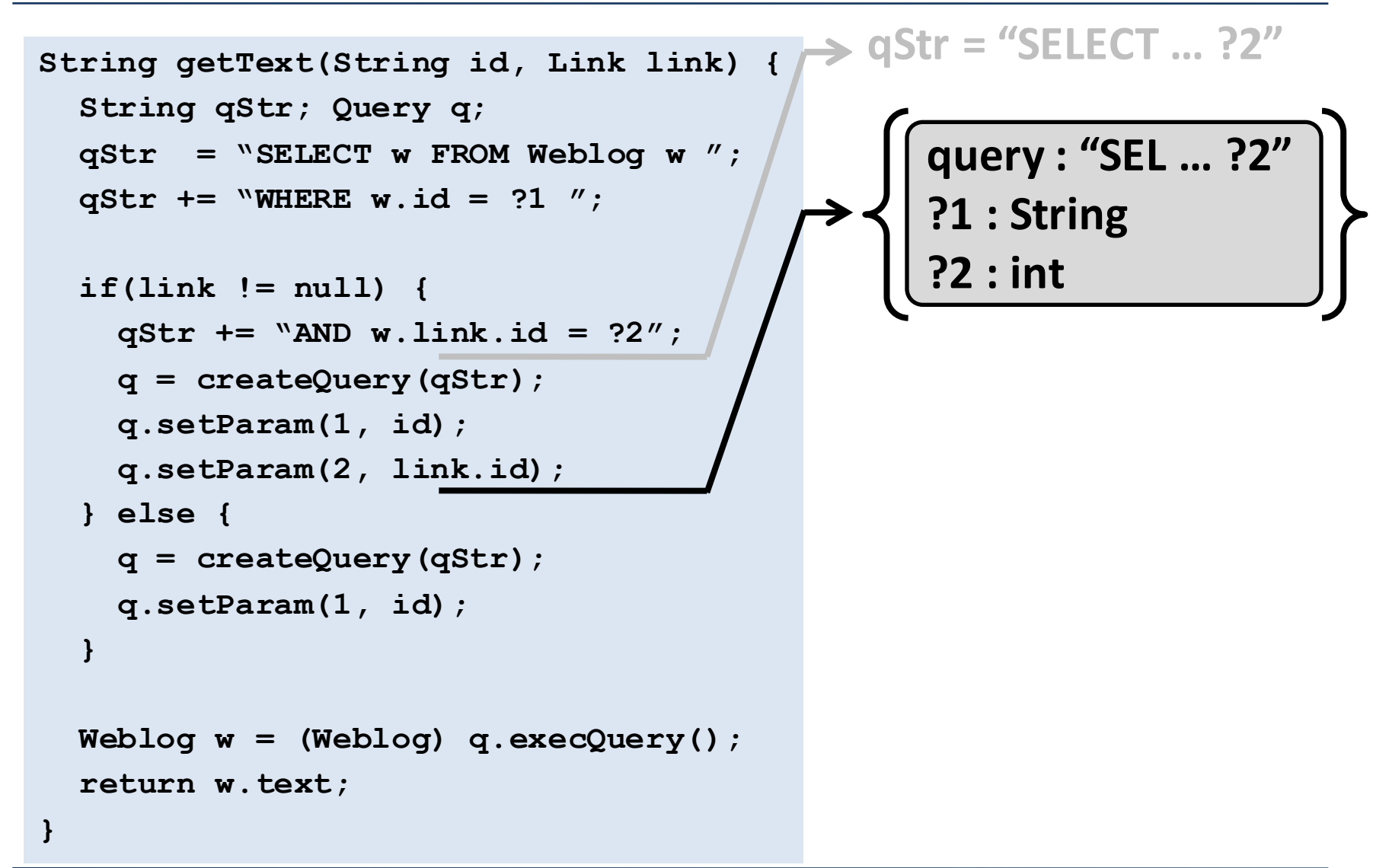

```
String getText(String id, Link link) {
  String qStr; Query q;
 qStr = "SELECT w FROM Weblog w ";
 qStr += "WHERE w.id = ?1 ";
  if(link != null) {
    qStr += "AND w.link.id = ?2";
   q = createQuery(qStr);
   q.setParam(1, id);
    q.setParam(2, link.id);
  } else {
   q = createQuery(qStr);
   q.setParam(1, id);
  }
 Weblog w = (Weblog) q.execQuery();
  return w.text;
}
                                              query	:	"SEL	…	?2"
                                              ?1	:	String
                                              ?2	:	int
                                         qStr =	"SELECT	…	?1"
                                        qStr =	"SELECT	…	?2"
```
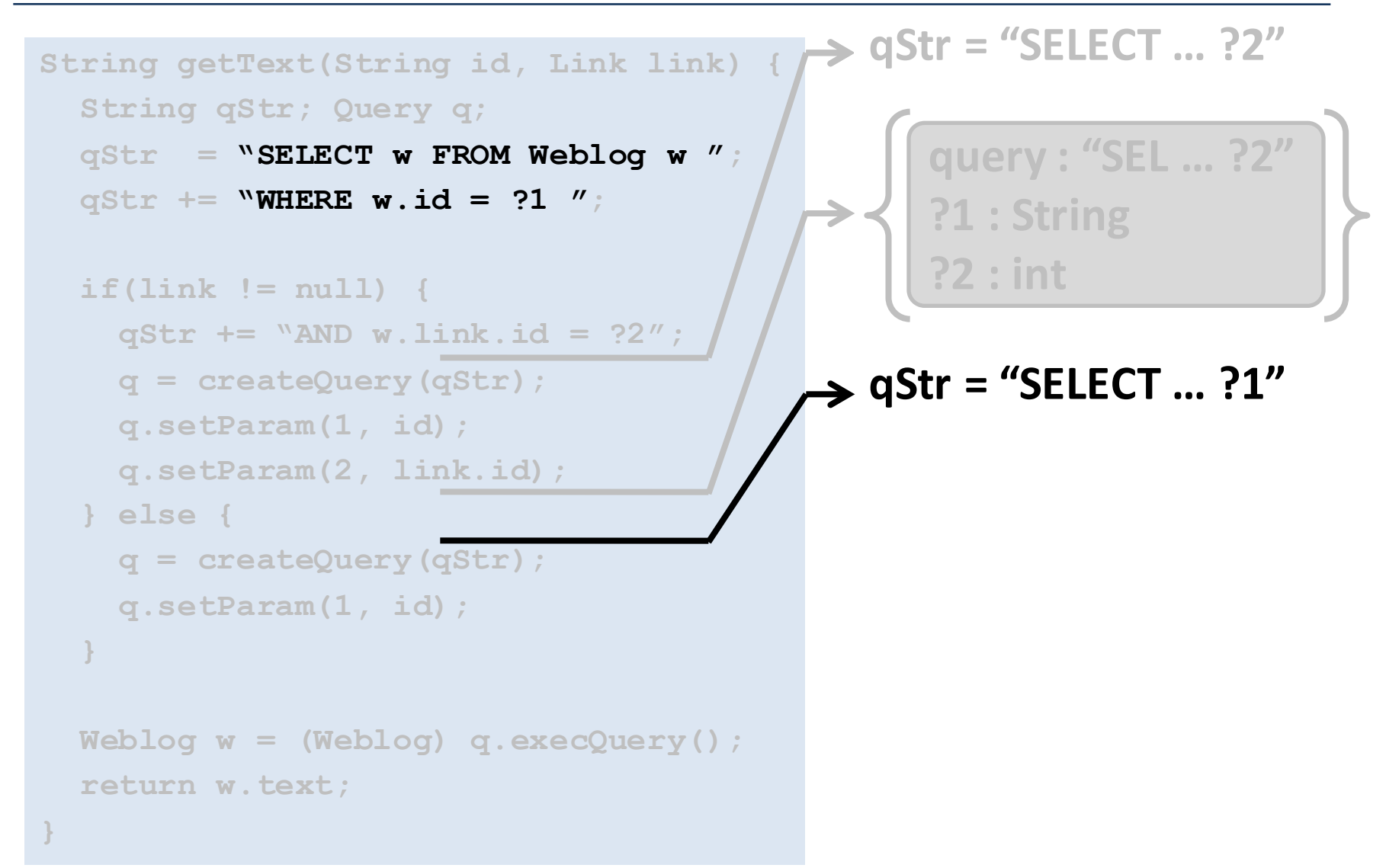

```
String getText(String id, Link link) {
  String qStr; Query q;
 qStr = "SELECT w FROM Weblog w ";
 qStr += "WHERE w.id = ?1 ";
  if(link != null) {
    qStr += "AND w.link.id = ?2";
   q = createQuery(qStr);
   q.setParam(1, id);
    q.setParam(2, link.id);
  } else {
   q = createQuery(qStr);
   q.setParam(1, id);
  }
 Weblog w = (Weblog) q.execQuery();
  return w.text;
}
                                              query	:	"SEL	…	?2"
                                              ?1	:	String
                                              ?2	:	int
                                        qStr =	"SELECT	…	?1"
                                        qStr =	"SELECT	…	?2"
```
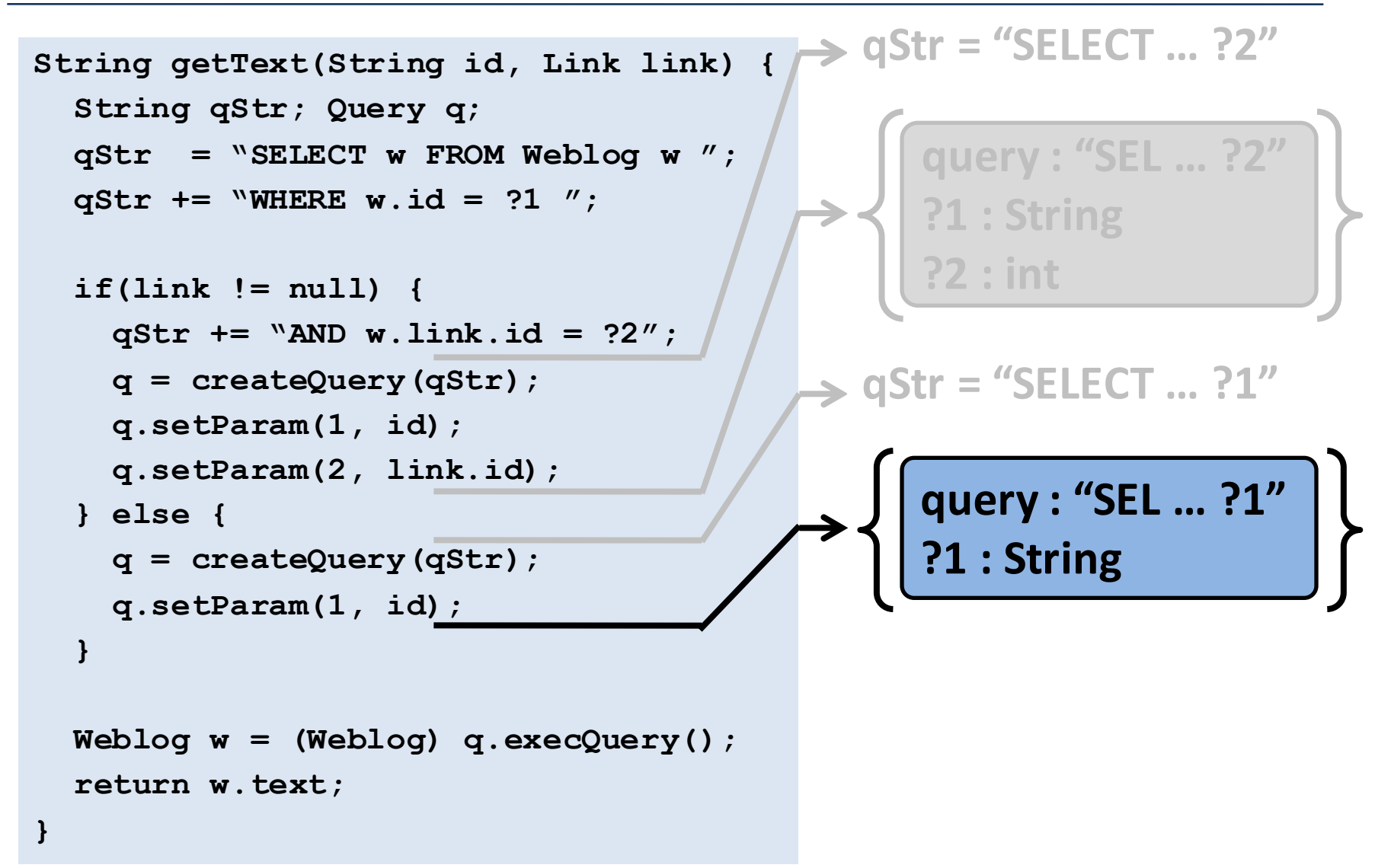

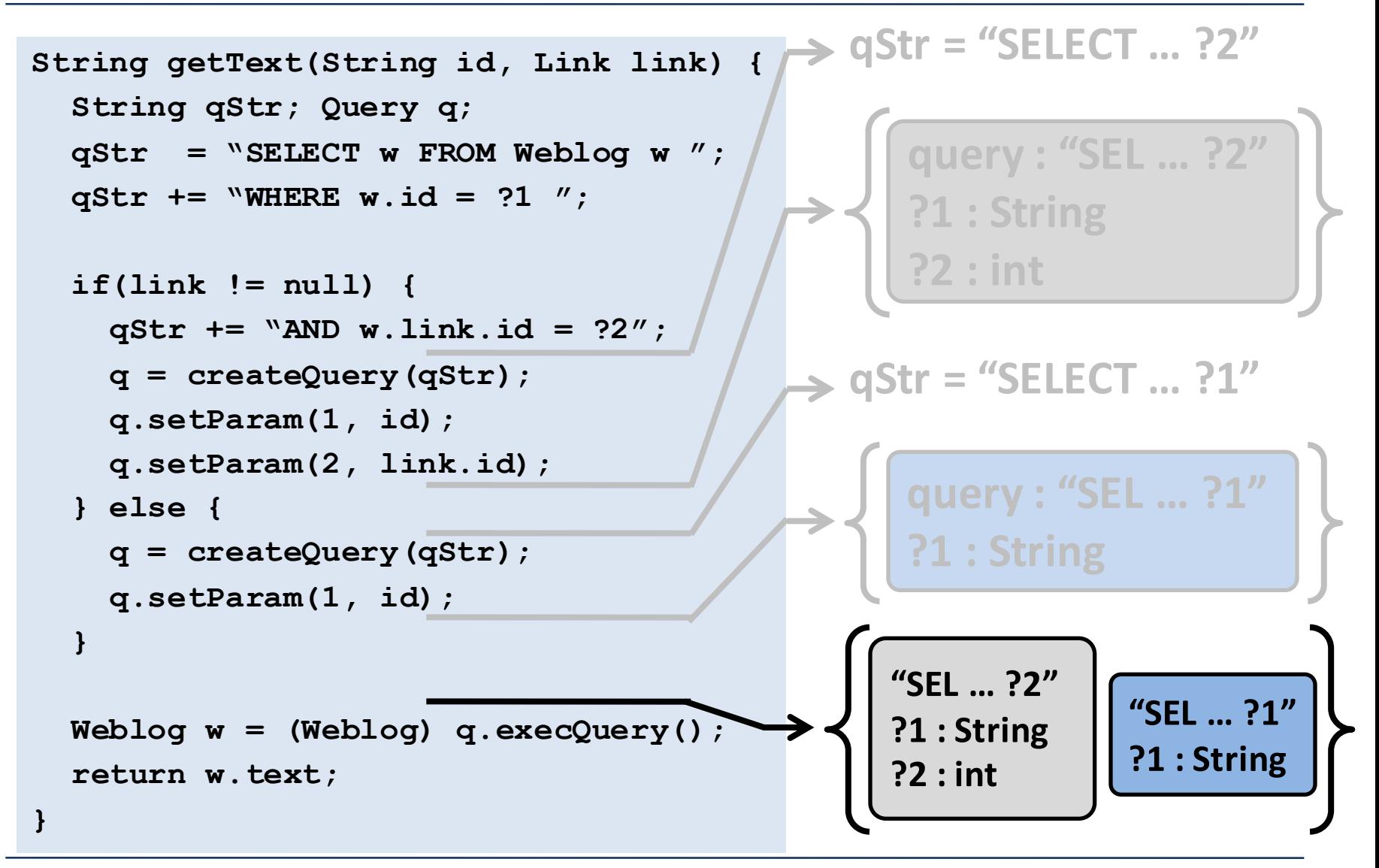

```
String getText(String id, Link link) {
  String qStr; Query q;
 qStr = "SELECT w FROM Weblog w ";
 qStr += "WHERE w.id = ?1 ";
  if(link != null) {
    qStr += "AND w.link.id = ?2";
    q = createQuery(qStr);
    q.setParam(1, id);
    q.setParam(2, link.id);
  } else {
    q = createQuery(qStr);
    q.setParam(1, id);
  }
 Weblog w = (Weblog) q.execQuery();
  return w.text;
}
                                               "SEL	…	?2"
                                               ?1	:	String
                                               ?2	:	int
```
As before, for each **bound query:**

- **1. Check param types**
- **2. Check result type**

**In general, we express Bound Query Analysis as a dataflow analysis.**

**"SEL … ?1"**

**?1 : String**

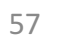

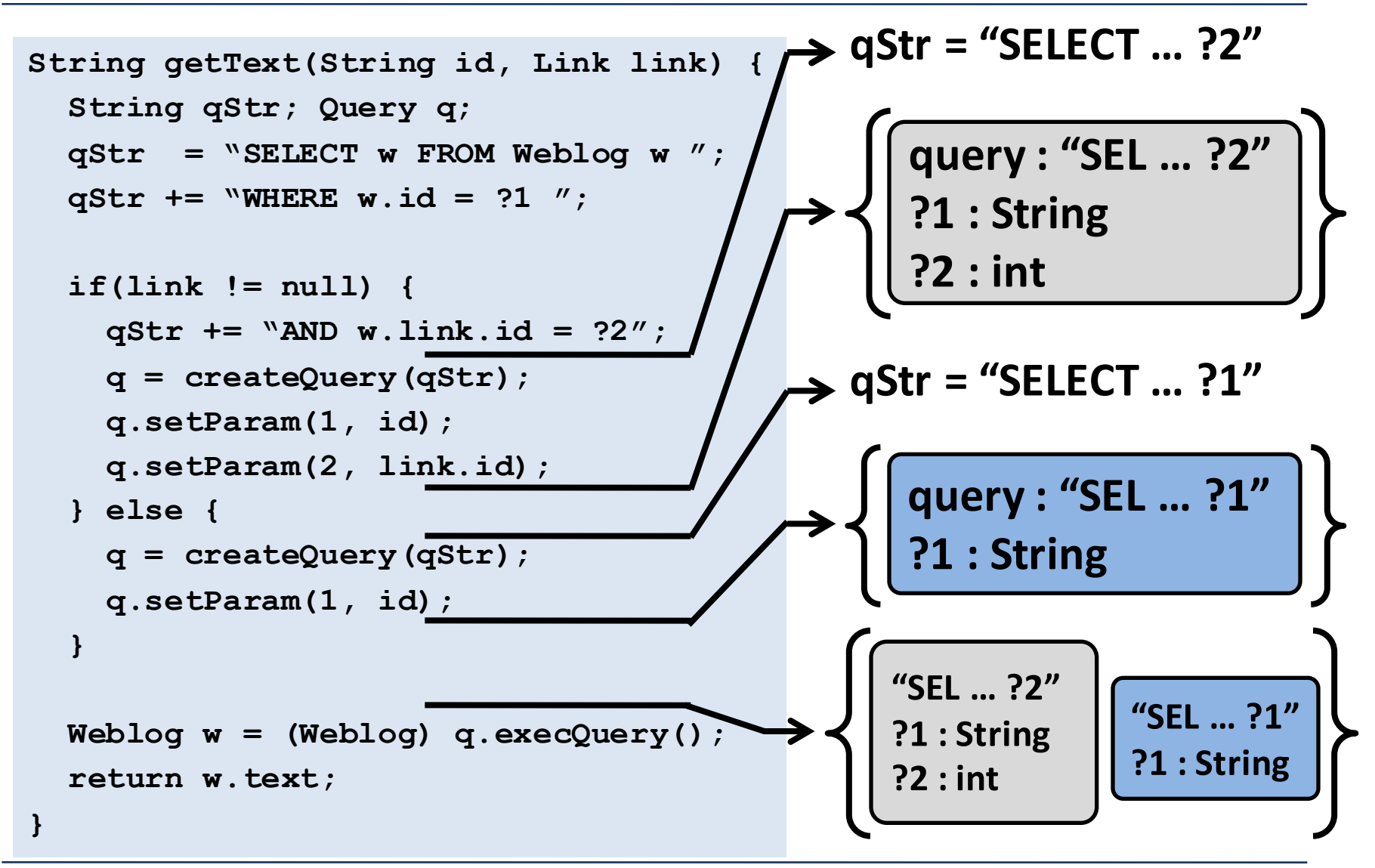

```
String getText(String id, Link link) {
  String qStr;
 Query q;
 qStr = "SELECT w FROM Weblog w ";
 qStr += "WHERE w.id = ?1 ";
 qStr += "OR w.link.id = ?2";
 q = createQuery(qStr);
 q.setParam(1, id);
 q.setParam(2, link.id);
 Weblog w = (Weblog) q.execQuery();
```
**return w.text;**

```
String getText(String id, List<Link> links)
  String qStr;
 Query q;
 qStr = "SELECT w FROM Weblog w ";
 qStr += "WHERE w.id = ?1 ";
 qStr += "OR w.link.id = ?2";
 q = createQuery(qStr);
 q.setParam(1, id);
 q.setParam(2, link.id);
 Weblog w = (Weblog) q.execQuery();
 return w.text;
}
```

```
String getText(String id, List<Link> links) {
  String qStr;
 Query q;
 qStr = "SELECT w FROM Weblog w ";
 qStr += "WHERE w.id = ?1 ";
 qStr += "OR w.link.id = ?2";
 q = createQuery(qStr);
 q.setParam(1, id);
 q.setParam(2, link.id);
 Weblog w = (Weblog) q.execQuery();
 return w.text;
}
```
**...**

```
String getText(String id, List<Link> links) {
  String qStr;
 Query q;
 qStr = "SELECT w FROM Weblog w ";
 qStr += "WHERE w.id = ?1 ";
  for(int i = 0; i < links.size(); i++) {
   qStr += " OR w.link.id = ?" + i;
  }
```

```
q = createQuery(qStr);
```

```
String getText(String id, List<Link> links) {
  String qStr;
  Query q;
  qStr = "SELECT w FROM Weblog w ";
  qStr += "WHERE w.id = ?1 ";
  for(int i = 0; i < links.size(); i++) {
    qStr += " OR w.link.id = ?" + i;
  }
  q = createQuery(qStr);
  ...
}
                                     qStr qStr=	??? =
                                      "SELECT	…	w.id	=	?1"
                                      ( " OR w.link.id = ?#" )*
```
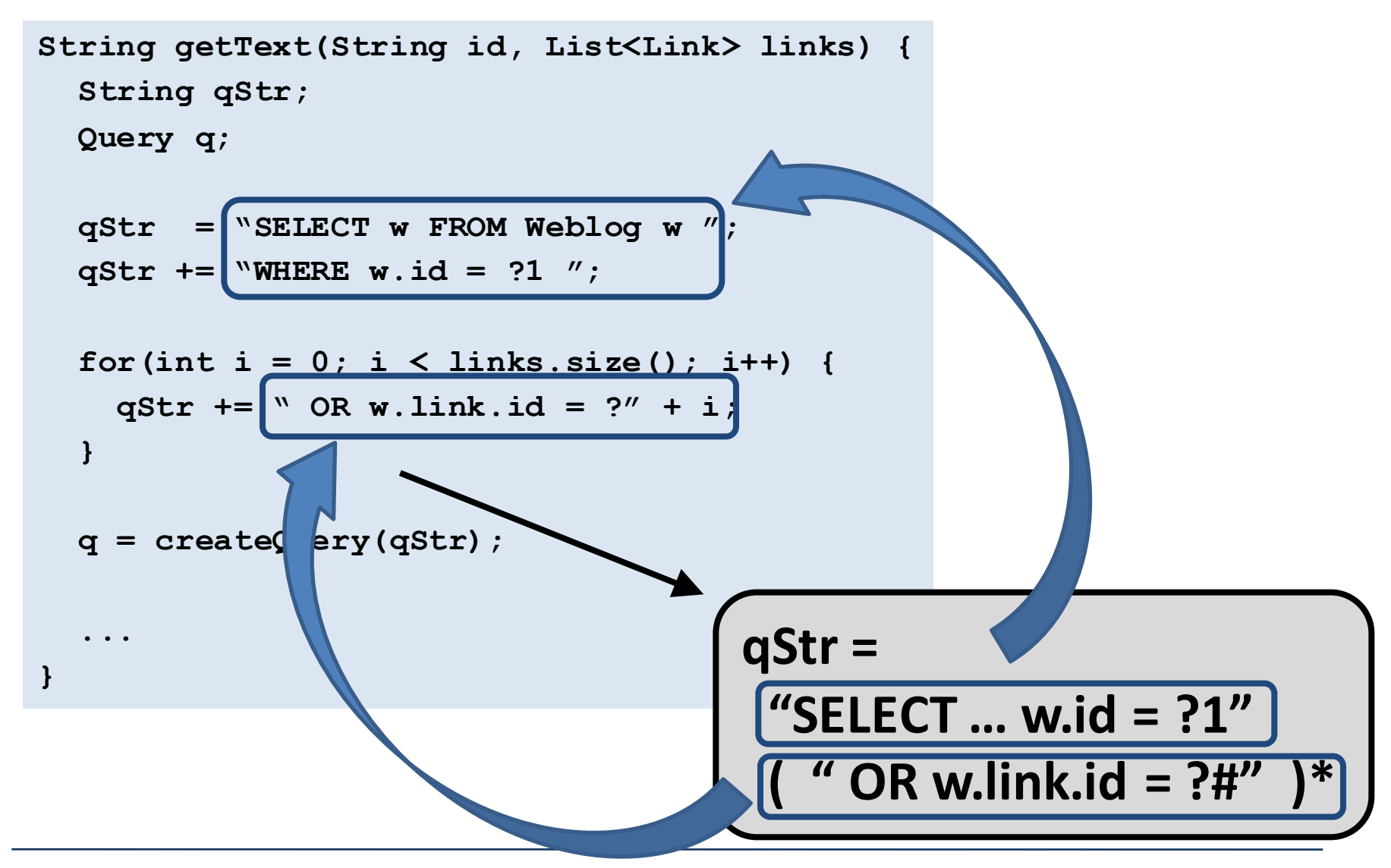

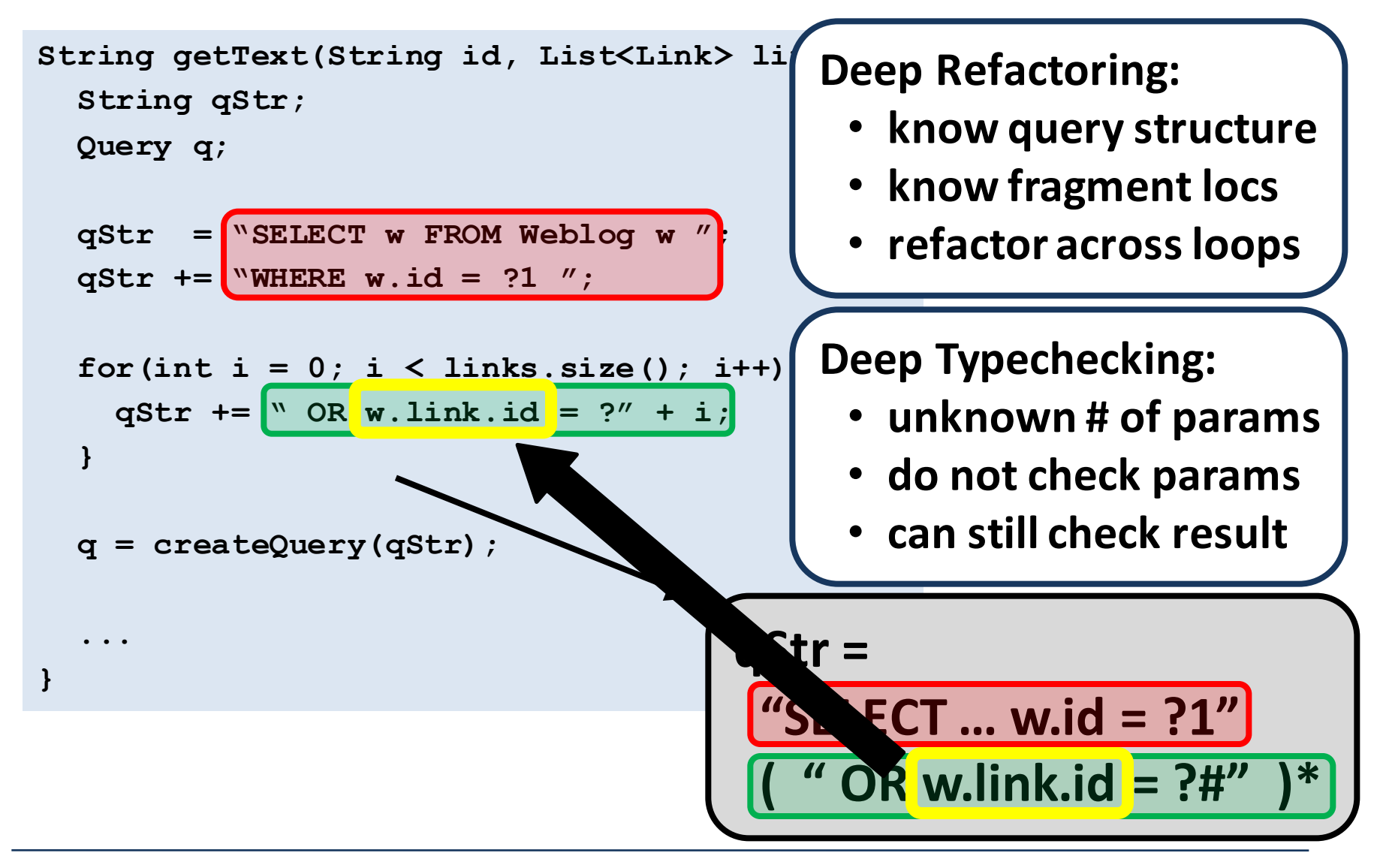

# **Multiple Methods**

```
String mainQueryStr() {
  return "SELECT ... ?1";
```

```
Object getMain() {
```
**}**

**}**

**String qStr = mainQueryStr();**

**Query q = createQuery(qStr);**

```
q.setParam(1, "main");
```
**return q.execQuery();**

**String mainId() { return ((Weblog) getMain()).id; }**

#### **String Analysis:**

- **interprocedural**
- **compute regexps**

#### **Bound Query Analysis:**

- **intraprocedural**
- **no complex aliasing**

#### **Result Analysis:**

- **interprocedural**
- propagate result type